- $\bullet$
- 
- 
- $\bullet$
- $\bullet$
- $\bullet$
- $\bullet$
- $\bullet$
- 
- 
- $\bullet$

# Лабораторная работа № 15

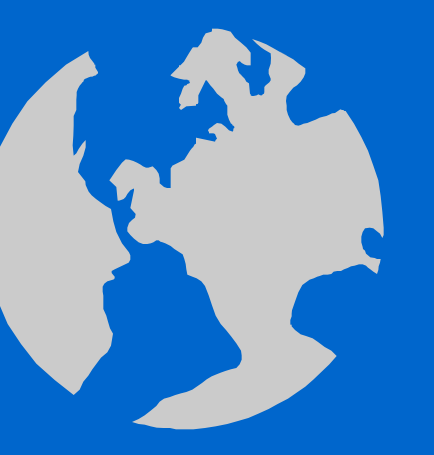

Работа в среде Турбо Паскаль.

Составление программ с использованием функций.

## **Функции**

### **Структура программы**

- **• Program** <имя программы>;
- **Label**  $\leq$  MeTKH>;
- **• Const <**константы>;
- **• Type <**типы данных>;
- **Var** <переменные>;
- <процедуры и функции>;
- **• Begin**

 $\bullet$ 

- <тело программы>;
- **• End.**

## **Структура функции**

- **Function**  $\leq$ имя функции>  $(\leq$ фор**мальные параметры>): тип результата;**
- {описательная часть функции}
- **• Begin**
- **<тело процедуры>;**

 $\bullet$ 

**• <имя функции>:=результат;**

 $\bullet$ 

 $\bullet$ 

 $\bullet$ 

 $\bullet$ 

 $\bullet$ 

**• End;**

 $\bullet$ 

## Пример 15.1 Вычислить

## $P = a \cdot x^n$ ,  $\forall n > 1$  (*yenble*).

- **• Program PR\_15\_1;**
- const  $a=3$ ;

 $\bullet$ 

 $\bullet$ 

- var b, P: real;
- **• function n\_stepen\_x ( x , n : real ) : real ;**
- **• begin**
- **• n\_stepen\_x:=exp(n\*ln(x));**
- **• end;**
- begin
- **• b:=n\_stepen\_x(2,3);**
- $P:=a*b;$
- writeln('P=',P:5:2);
- writeln('x v n-oj stepeni=',b:5:2)
- end.

 $\bullet$ 

 $\bullet$ 

 $\bullet$ 

 $\bullet$ 

 $\bullet$ 

 $\bullet$ 

 $\bullet$ 

# Пример 15.1 (Продолжение).

 $\bullet$ 

- 1) Что делает и как описывается функция?
- 2) Как в программе вызывается функция?
- 3) Запишите формальные и фактические параметры функции.
- 4) Объясните работу програм-МЫ.

5) Проведите вычисления по программе для следующих параметров:

 $\bullet$ 

- a)  $a=3$ ,  $x=2$ ,  $n=3$ ;
- b)  $a=4$ ,  $x=4$ ,  $n=3$ .

#### $\bullet$ Пример 15.2 Вычислить (См. пример 15.1 ).

- **• Program PR\_15\_2;**
- const  $a=3$ ;

 $\bullet$ 

- var b, P: real;
- **• function n\_stepen\_x ( x , n : real ) : real ;**
- **• begin**
- **• n\_stepen\_x:=exp(n\*ln(x));**
- **• end;**
- begin
- **• P:=a\*(n\_stepen\_x(2,3));**
- writeln('P=',P:5:2);
- writeln('x v n-oj stepeni=', **n\_stepen\_x(2,3):**5:2)
- end.

 $\bullet$ 

 $\bullet$ 

 $\bullet$ 

 $\bullet$ 

 $\bullet$ 

 $\bullet$ 

 $\bullet$ 

# Пример 15.2 (Продолжение).

- 1) Что делает и как описывается функция?
- 2) Как в программе вызывается функция?
- 3) Запишите формальные и фактические параметры функции.
- 4) Объясните работу программы.
- 5) Проведите вычисления по программе для следующих параметров:
	- a) **a=3, x=2, n=3;**
	- b) **a=4, x=4, n=3.**

 $\bullet$ 

6) В чем схожесть и отличие программ в примерах 15.1 и 15.2 ?

## Пример 15.3 Вычислить (См. пример 15.1 ).

- **• Program PR\_15\_3;**
- var a,b,c,d,P:real;
- **• function n\_stepen\_x ( x , n : real ) : real ;**
- **• begin**

 $\bullet$ 

 $\bullet$ 

• **n\_stepen\_x:=exp(n\*ln(x)); end;**

- begin
- writeln('vvedite parametri a,b,c');
- read $(a,b,c);$
- **• d:=n\_stepen\_x(b,c);**
- $P:=a^*d;$
- writeln('P=',P:6:2);

 $\bullet$ 

 $\bullet$ 

 $\bullet$ 

 $\bullet$ 

 $\bullet$ 

 $\bullet$ 

- writeln('x v n-oj stepeni=',d:6:2)
- end.

 $\bullet$ 

# Пример 15.3 (Продолжение).

- 1) Что делает и как описывается функция?
- 2) Как в программе вызывается функция?
- 3) Запишите формальные и фактические параметры функции.
- 4) Объясните работу программы.
- 5) Проведите вычисления по программе для следующих параметров:
	- a) **a=3, x=2, n=3;**
	- b) **a=4, x=4, n=3.**

 $\bullet$ 

6) В чем схожесть и отличие программ в примерах 15.1 и 15.3 ?

# Пример 15.4 Вычислить

- **• Program PR\_15\_4;**
- var a,b,c,d,P:real;
- **• Function n\_koren\_x ( x , n : real ) : real ;**
- **• begin**

 $\bullet$ 

- **n\_koren\_x:=exp((1/n)\*ln(x));**
- **• end;**
- begin
- writeln('vvedite parametri a,b,c');
- read(a,b,c);
- **• d:=n\_koren\_x(b,c);**
- $P:=a^*d;$
- writeln('P=', $\overline{P:5:2}$ );

 $\bullet$ 

 $\bullet$ 

 $\bullet$ 

 $\bullet$ 

 $\bullet$ 

 $\bullet$ 

- writeln('koren n-oj stepeni iz  $x=[,d:5:2)$
- end.

 $\bullet$ 

# Пример 15.4 (Продолжение).

 $\bullet$ 

- 1) Что делает и как описывается функция?
- 2) Как в программе вызывается функция?
- 3) Запишите формальные и фактические параметры функции.
- 4) Объясните работу програм-МЫ.

5) Проведите вычисления по программе для следующих параметров:

 $\bullet$ 

- a)  $a=3, 8=2, n=3;$
- b)  $a=4, 64=4, n=3.$